## **Visual Kpi**

**Marco Russo,Alberto Ferrari**

 Silverlight 4 Business Intelligence Software Bart Czernicki,2011-01-27 Business intelligence (BI) software allows you to view different components of a business using a single visual platform, which makes comprehending mountains of data easier. BI is everywhere. Applications that include reports, analytics, statistics, and historical and predictive modeling are all examples of business intelligence. Currently, we are in the second generation of business intelligence software—called BI 2.0—which is focused on writing business intelligence software that is predictive, adaptive, simple, and interactive. As computers and software have evolved, more data can be presented to end users with increasingly visually rich techniques. Rich Internet application (RIA) technologies such as Microsoft Silverlight can be used to transform traditional user-interfaces filled with boring data into fully interactive analytical applications that quickly deliver insight from large data sets. Furthermore, RIAs now include 3D spatial-design capabilities that move beyond a simple list or grid and allow for interesting layouts of aggregated data. BI 2.0 implemented via an RIA technology can truly bring out the power of business intelligence and deliver it to an average user on the Web. Silverlight 4 Business Intelligence Software provides developers, designers, and architects with a solid foundation in business intelligence design and architecture concepts for Microsoft Silverlight. This book covers key business intelligence design concepts and how they can be applied without an existing BI infrastructure. Author Bart Czernicki provides you with examples of how to build small BI applications that are interactive, highly visual, statistical, predictive—and most importantly—intuitive to the end-user. Business

intelligence isn't just for the executive branch of a Fortune 500 company—it is for the masses. Let Silverlight 4 Business Intelligence Software show you how to unlock the rich intelligence you already have.

 **The Visual Manager** Jon Moreton,2016-09-12 Visual management is a visual system used by a business team to get better results: to focus on key targets, both results targets and activity targets, and drive improvement by progressively surfacing and solving the problems that prevent target adherence. It does not require large scale training or culture change to get off the ground. It is applicable to a wide range of business types and scalable to a single department or the whole organisation. 'The Visual Manager' focuses on how leaders teach and coach people to use Visual Management & be clear and simple with their communication, both visually and verbally - the power of brevity. As human beings, we are very good at complicating things. We also make big assumptions about what other people know. The power of knowledge within a team is not the sum of the individual knowledge of its members, but their ability to share that knowledge, and to use it to focus on solving their most important problems.

 **Microsoft Power BI Quick Start Guide** Devin Knight, Mitchell Pearson, Bradley Schacht, Erin Ostrowsky,2020-10-30 An accessible fast paced introduction to all aspects of Power BI for new or aspiring BI professionals, data analysts, and data visualizers. Purchase of the print or Kindle book includes a free eBook in the PDF format. Key Features Updated with the latest features in Power BI including Dataflow, AI insights, visuals and row level security Get faster and more intuitive data insights using Microsoft Power BI and its business intelligence capabilities Build accurate analytical models, reports, and dashboards Book Description This revised edition has been fully

updated to reflect the latest enhancements to Power BI. It includes a new chapter dedicated to dataflow, and covers all the essential concepts such as installation, designing effective data models, as well as building basic dashboards and visualizations to help you and your organization make better business decisions. You'll learn how to obtain data from a variety of sources and clean it using Power BI Query Editor. You'll then find out how you can design your data model to navigate and explore relationships within it and build DAX formulas to make your data easier to work with. Visualizing your data is a key element in this book, and you'll get to grips rapidly with data visualization styles and enhanced digital storytelling techniques. In addition, you will acquire the skills to build your own dataflows, understand the Common Data Model, and automate data flow refreshes to eradicate data cleansing inefficiency. This guide will help you understand how to administer your organization's Power BI environment so that deployment can be made seamless, data refreshes can run properly, and security can be fully implemented. By the end of this Power BI book, you'll have a better understanding of how to get the most out of Power BI to perform effective business intelligence. What you will learn Connect to data sources using import and DirectQuery options Use Query Editor for data transformation and data cleansing processes, including writing M and R scripts and dataflows to do the same in the cloud Design optimized data models by designing relationships and DAX calculations Design effective reports with built-in and custom visuals Adopt Power BI Desktop and Service to implement row-level security Administer a Power BI cloud tenant for your organization Use built-in AI capabilities to enhance Power BI data transformation techniques Deploy your Power BI desktop files into the Power

BI Report Server Who this book is for Aspiring business intelligence professionals who want to learn Power BI will find this book useful. If you have a basic understanding of BI concepts and want to learn how to apply them using Microsoft Power BI, this book is for you.

Business Dashboards Nils H. Rasmussen, Manish Bansal,Claire Y. Chen,2009-03-27 Focusing on designing the right dashboards for use in an organization, this timely, full color book reveals how to successfully deploy dashboards by building the optimal software architecture and dashboard design. In addition, it describes the value of this popular technology to a business and how it can have a significant impact on performance improvement. A unique collection of more than 120 dashboard images are organized by category. One of the chapters provides a step-by-step description of the key performance indicator (KPIs) design process. One of the appendices contains more than 1,000 examples of KPIs to help design the content of dashboards. The book also describes all the steps in a dashboard implementation and offers related advice. Nils Rasmussen (West Hollywood, CA) is cofounder and Principal of Solver, Inc. Claire Y. Chen (Long Beach, CA) is a Senior Business Intelligence Architect at Solver, Inc. Manish Bansal (Irvine, CA) is Vice President of Sales at Solver, Inc.

 **Mastering Microsoft Power BI** Brett Powell,2018-03-29 Design, create and manage robust Power BI solutions to gain meaningful business insights Key Features Master all the dashboarding and reporting features of Microsoft Power BI Combine data from multiple sources, create stunning visualizations and publish your reports across multiple platforms A comprehensive guide with real-world use cases and examples demonstrating how you can get the best out of Microsoft Power BI Book DescriptionThis book is

intended for business intelligence professionals responsible for the design and development of Power BI content as well as managers, architects and administrators who oversee Power BI projects and deployments. The chapters flow from the planning of a Power BI project through the development and distribution of content to the administration of Power BI for an organization. BI developers will learn how to create sustainable and impactful Power BI datasets, reports, and dashboards. This includes connecting to data sources, shaping and enhancing source data, and developing an analytical data model. Additionally, top report and dashboard design practices are described using features such as Bookmarks and the Power KPI visual. BI managers will learn how Power BI's tools work together such as with the Onpremises data gateway and how content can be staged and securely distributed via Apps. Additionally, both the Power BI Report Server and Power BI Premium are reviewed. By the end of this book, you will be confident in creating effective charts, tables, reports or dashboards for any kind of data using the tools and techniques in Microsoft Power BI.What you will learn Build efficient data retrieval and transformation processes with the Power Query M Language Design scalable, user-friendly DirectOuery and Import Data Models Develop visually rich, immersive, and interactive reports and dashboards Maintain version control and stage deployments across development, test, and production environments Manage and monitor the Power BI Service and the On-premises data gateway Develop a fully onpremise solution with the Power BI Report Server Scale up a Power BI solution via Power BI Premium capacity and migration to Azure Analysis Services or SQL Server Analysis Services Who this book is for Business Intelligence professionals and existing Power BI users looking to master Power BI

for all their data visualization and dashboarding needs will find this book to be useful. While understanding of the basic BI concepts is required, some exposure to Microsoft Power BI will be helpful.

 *Microsoft Power BI Complete Reference* Devin Knight, Brian Knight, Mitchell Pearson, Manuel Quintana,Brett Powell,2018-12-21 Design, develop, and master efficient Power BI solutions for impactful business insights Key FeaturesGet to grips with the fundamentals of Microsoft Power BI Combine data from multiple sources, create visuals, and publish reports across platformsUnderstand Power BI concepts with realworld use casesBook Description Microsoft Power BI Complete Reference Guide gets you started with business intelligence by showing you how to install the Power BI toolset, design effective data models, and build basic dashboards and visualizations that make your data come to life. In this Learning Path, you will learn to create powerful interactive reports by visualizing your data and learn visualization styles, tips and tricks to bring your data to life. You will be able to administer your organization's Power BI environment to create and share dashboards. You will also be able to streamline deployment by implementing security and regular data refreshes. Next, you will delve deeper into the nuances of Power BI and handling projects. You will get acquainted with planning a Power BI project, development, and distribution of content, and deployment. You will learn to connect and extract data from various sources to create robust datasets, reports, and dashboards. Additionally, you will learn how to format reports and apply custom visuals, animation and analytics to further refine your data. By the end of this Learning Path, you will learn to implement the various Power BI tools such as on-premises gateway

together along with staging and securely distributing content via apps. This Learning Path includes content from the following Packt products: Microsoft Power BI Quick Start Guide by Devin Knight et al. Mastering Microsoft Power BI by Brett PowellWhat you will learnConnect to data sources using both import and DirectQuery optionsLeverage built-in and custom visuals to design effective reportsAdminister a Power BI cloud tenant for your organizationDeploy your Power BI Desktop files into the Power BI Report ServerBuild efficient data retrieval and transformation processesWho this book is for Microsoft Power BI Complete Reference Guide is for those who want to learn and use the Power BI features to extract maximum information and make intelligent decisions that boost their business. If you have a basic understanding of BI concepts and want to learn how to apply them using Microsoft Power BI, then Learning Path is for you. It consists of real-world examples on Power BI and goes deep into the technical issues, covers additional protocols, and much more.

 *Actionable Insights with Amazon QuickSight* Manos Samatas,2022-01-28 Build interactive dashboards and storytelling reports at scale with the cloudnative BI tool that integrates embedded analytics and ML-powered insights effortlessly Key FeaturesExplore Amazon QuickSight, manage data sources, and build and share dashboardsLearn best practices from an AWS certified big data solutions architect Manage and monitor dashboards using the QuickSight API and other AWS services such as Amazon CloudTrailBook Description Amazon Quicksight is an exciting new visualization that rivals PowerBI and Tableau, bringing several exciting features to the table – but sadly, there aren't many resources out there that can help you learn the ropes. This book seeks to remedy that with the help of an AWS-certified expert who will

help you leverage its full capabilities. After learning QuickSight's fundamental concepts and how to configure data sources, you'll be introduced to the main analysis-building functionality of QuickSight to develop visuals and dashboards, and explore how to develop and share interactive dashboards with parameters and on-screen controls. You'll dive into advanced filtering options with URL actions before learning how to set up alerts and scheduled reports. Next, you'll familiarize yourself with the types of insights before getting to grips with adding ML insights such as forecasting capabilities, analyzing time series data, adding narratives, and outlier detection to your dashboards. You'll also explore patterns to automate operations and look closer into the API actions that allow us to control settings. Finally, you'll learn advanced topics such as embedded dashboards and multitenancy. By the end of this book, you'll be well-versed with QuickSight's BI and analytics functionalities that will help you create BI apps with ML capabilities. What you will learnUnderstand the wider AWS analytics ecosystem and how QuickSight fits within itSet up and configure data sources with Amazon QuickSightInclude custom controls and add interactivity to your BI application using parametersAdd ML insights such as forecasting, anomaly detection, and narrativesExplore patterns to automate operations using QuickSight APIsCreate interactive dashboards and storytelling with Amazon QuickSightDesign an embedded multi-tenant analytics architectureFocus on data permissions and how to manage Amazon QuickSight operationsWho this book is for This book is for business intelligence (BI) developers and data analysts who are looking to create interactive dashboards using data from Lake House on AWS with Amazon QuickSight. It will also be useful for anyone who wants to learn Amazon QuickSight in depth using

*9*

practical, up-to-date examples. You will need to .<br>be familiar with general data visualization concepts before you get started with this book, however, no prior experience with Amazon QuickSight is required.

 *Lean – Let's Get It Right!* David Rizzardo,2020-01-22 Lean – Let's Get It Right!: How to Build a Culture of Continuous Improvement (978-0-367-42991-1, 340939) Shelving Guide: Business & Management / Lean Management This book addresses the root causes of why a majority of Lean transformations have not met expectations. More importantly, it provides the information needed to turn around the failure mechanisms and transform them into critical success factors. Lean – Let's Get It Right! delves into the psychology of change and motivation and clarifies the roles and responsibility changes which are required for alignment with Lean principles. While the author includes a review of Lean principles, the majority of the book either provides more depth of understanding of the principles or highlights how misalignment can thwart Lean transformation efforts. What this provides is not only clarity, but it establishes a solid reference point or framework to guide the Lean strategy. The reader will begin to see how the principles are not simply a random set of characteristics or features of Lean, but are actually a set of fundamental beliefs on which all else is based. Though repeated throughout the book that an organization must develop the specifics of their own Lean roadmap, this book concludes with guidance on making it happen. This book, with its primary focus on people, leadership, and principles, and less so on the details of tools and techniques, can be thought of as providing the few critical missing puzzle pieces to enable an effective Lean transformation.

Mastering Microsoft Power BI Greg Deckler, Brett

Powell,Leon Gordon,2022-06-30 Plan, design, develop, and manage robust Power BI solutions to generate meaningful insights and make data-driven decisions. Purchase of the print or Kindle book includes a free eBook in the PDF format. Key FeaturesMaster the latest dashboarding and reporting features of Microsoft Power BICombine data from multiple sources, create stunning visualizations and publish Power BI apps to thousands of usersGet the most out of Microsoft Power BI with real-world use cases and examplesBook Description Mastering Microsoft Power BI, Second Edition, provides an advanced understanding of Power BI to get the most out of your data and maximize business intelligence. This updated edition walks through each essential phase and component of Power BI, and explores the latest, most impactful Power BI features. Using best practices and working code examples, you will connect to data sources, shape and enhance source data, and develop analytical data models. You will also learn how to apply custom visuals, implement new DAX commands and paginated SSRS-style reports, manage application workspaces and metadata, and understand how content can be staged and securely distributed via Power BI apps. Furthermore, you will explore top report and interactive dashboard design practices using features such as bookmarks and the Power KPI visual, alongside the latest capabilities of Power BI mobile applications and self-service BI techniques. Additionally, important management and administration topics are covered, including application lifecycle management via Power BI pipelines, the on-premises data gateway, and Power BI Premium capacity. By the end of this Power BI book, you will be confident in creating sustainable and impactful charts, tables, reports, and dashboards with any kind of data using Microsoft Power BI. What you will learnBuild efficient data retrieval and

transformation processes with the Power Query M language and dataflowsDesign scalable, userfriendly DirectQuery, import, and composite data modelsCreate basic and advanced DAX measuresAdd ArcGIS Maps to create interesting data storiesBuild pixel-perfect paginated reportsDiscover the capabilities of Power BI mobile applicationsManage and monitor a Power BI environment as a Power BI administratorScale up a Power BI solution for an enterprise via Power BI Premium capacityWho this book is for Business Intelligence professionals and intermediate Power BI users looking to master Power BI for all their data visualization and dashboarding needs will find this book useful. An understanding of basic BI concepts is required and some familiarity with Microsoft Power BI will be helpful to make the most out of this book.

 **Tabular Modeling in Microsoft SQL Server Analysis Services** Marco Russo,Alberto Ferrari,2017-04-12 Build agile and responsive business intelligence solutions Create a semantic model and analyze data using the tabular model in SQL Server 2016 Analysis Services to create corporate-level business intelligence (BI) solutions. Led by two BI experts, you will learn how to build, deploy, and query a tabular model by following detailed examples and best practices. This hands-on book shows you how to use the tabular model's in-memory database to perform rapid analytics—whether you are new to Analysis Services or already familiar with its multidimensional model. Discover how to: • Determine when a tabular or multidimensional model is right for your project • Build a tabular model using SQL Server Data Tools in Microsoft Visual Studio 2015 • Integrate data from multiple sources into a single, coherent view of company information • Choose a data-modeling technique that meets your organization's performance and

usability requirements • Implement security by establishing administrative and data user roles • Define and implement partitioning strategies to reduce processing time • Use Tabular Model Scripting Language (TMSL) to execute and automate administrative tasks • Optimize your data model to reduce the memory footprint for VertiPaq • Choose between in-memory (VertiPaq) and pass-through (DirectQuery) engines for tabular models • Select the proper hardware and virtualization configurations • Deploy and manipulate tabular models from C# and PowerShell using AMO and TOM libraries Get code samples, including complete apps, at: https://aka.ms/tabular/downloads About This Book • For BI professionals who are new to SQL Server 2016 Analysis Services or already familiar with previous versions of the product, and who want the best reference for creating and maintaining tabular models. • Assumes basic familiarity with database design and business analytics concepts.

 **Microsoft Power BI Cookbook** Brett Powell,2017-09-27 Get more out of Microsoft Power BI turning your data into actionable insights About This Book From connecting to your data sources to developing and deploying immersive, mobile-ready dashboards and visualizations, this book covers it all Over 90 hands-on, technical recipes, tips, and use cases from across the Power BI platform including the Power BI Service and Mobile Applications Proven development techniques and guidance for implementing custom solutions with DAX and M languages Who This Book Is For This book is for BI professionals who wish to enhance their knowledge of Power BI beyond and to enhance the value of the Power BI solutions they deliver to business users. Those who are looking at quick solutions to common problems while using Power BI will also find this book to be a very useful resource .Some experience with Power BI will be

useful. What You Will Learn Cleanse, stage, and integrate your data sources with Power BI Abstract data complexities and provide users with intuitive, self-service BI capabilities Build business logic and analysis into your solutions via the DAX programming language and dynamic, dashboard-ready calculations Take advantage of the analytics and predictive capabilities of Power BI Make your solutions more dynamic and user specific and/or defined including use cases of parameters, functions, and row level security Understand the differences and implications of DirectOuery, Live Connections, and Import-Mode Power BI datasets and how to deploy content to the Power BI Service and schedule refreshes Integrate other Microsoft data tools such as Excel and SQL Server Reporting Services into your Power BI solution In Detail Microsoft Power BI is a business intelligence and analytics platform consisting of applications and services designed to provide coherent, visual and interactive insights of data. This book will provide thorough, technical examples of using all primary Power BI tools and features as well as demonstrate high impact end-to-end solutions that leverage and integrate these technologies and services. Get familiar with Power BI development tools and services, go deep into the data connectivity and transformation, modeling, visualization and analytical capabilities of Power BI, and see Power BI's functional programming languages of DAX and M come alive to deliver powerful solutions to address common, challenging scenarios in business intelligence. This book will excite and empower you to get more out of Power BI via detailed recipes, advanced design and development tips, and guidance on enhancing existing Power BI projects. Style and approach This book consists of practical recipes on Power BI that target novices as well as intermediate Power BI users. It goes deep into the technical

issues, covers additional protocols, and many more real-live examples.

 Mobile Design Pattern Gallery Theresa Neil,2014-04-23 When you're under pressure to produce a well-designed, easy-to-navigate mobile app, there's no time to reinvent the wheel—and no need to. This handy reference provides more than 90 mobile app design patterns, illustrated by 1,000 screenshots from current Android, iOS, and Windows Phone apps. Much has changed since this book's first edition. Mobile OSes have become increasingly different, driving their own design conventions and patterns, and many designers have embraced mobile-centric thinking. In this edition, user experience professional Theresa Neil walks product managers, designers, and developers through design patterns in 11 categories: Navigation: get patterns for primary and secondary navigation Forms: break industry-wide habits of bad form design Tables: display only the most important information Search, sort, and filter: make these functions easy to use Tools: create the illusion of direct interaction Charts: learn best practices for basic chart design Tutorials & Invitations: invite users to get started and discover features Social: help users connect and become part of the group Feedback & Accordance: provide users with timely feedback Help: integrate help pages into a smaller form factor Anti-Patterns: what not to do when designing a mobile app

 *Visual Analytics for Management* Elliot Bendoly,Sacha Clark,2016-11-25 This book provides students with an in-depth understanding of the concepts, frameworks and processes used to analyze and present visual data for better decisionmaking. Expert contributors provide guidance in translating complex concepts from large data sets and how this translation drives management practice. The book's first part provides a

descriptive consideration of state-of-the-art science in visual design. The second part complements the first with a rich set of cases and visual examples, illustrating development and best practice to provide students with real-world context. Through their presentation of modern scientific principles, the editors inspire structured discussions of audience and design, recognizing differences in need, bias and effective processes across contexts and stakeholders. This cutting-edge resource will be of value to students in business analytics, business communication and management science classes, who will learn to be capable managers through the effective and direct visual communication of data. Researchers and practitioners will also find this an engaging and informative book.

 Power BI for Jobseekers Alan Murray,2023-04-25 A practical guide that will help you leverage Power BI to extract valuable and meaningful insights from your data KEY FEATURES . Learn how to transform, shape, and model your data in Power BI. ● Create rich, interactive and stunning reports using Power BI. ● Understand what recruiters are looking for and how to get started with a career in business analytics. DESCRIPTION Power BI is a powerful Business Intelligence tool developed by Microsoft that helps you connect, analyze, and visualize data from a wide range of sources. If you are looking to gain a solid understanding of Power BI, then this book is for you. This book starts by covering the fundamentals of using the tool. It then teaches you how to import data from various sources, use DAX calculations, and take advantage of many visualization and filtering features in Power BI to create visually appealing and informative reports. Finally, the book covers different ways to share your Power BI reports and dashboards with others. By learning Power BI, you

can stay ahead of the competition and gain a competitive edge in the field of data analysis and visualization. WHAT YOU WILL LEARN ● Learn how to use Power BI to connect to multiple data sources. ● Create tables, columns, and measures in Power BI using DAX. ● Explore ways to enhance your Power BI reports. ● Use Power BI with Excel, PowerPoint, and Microsoft Teams.  $\bullet$  Publish, share, collaborate, and update your Power BI reports. WHO THIS BOOK IS FOR This comprehensive book caters to professionals who want to pursue a career in data analysis. It is also designed for beginners and Excel users who wish to enhance their data analysis and reporting skills beyond conventional methods. TABLE OF CONTENTS 1. Why Learn Power BI? 2. What is Power BI? 3. Getting Started with Power BI Desktop 4. Creating a Simple Power BI Report 5. Getting and Shaping Data 6. More Data Transformations 7. Creating the Data Model 8. Creating a Date Table 9. Adding DAX Measures 10. Cards and Other Text Visuals 11. Chart Visuals 12. Using Maps in Power BI Reports 13. Other Power BI Visualizations 14. Report Interactions, Filters, and Slicers 15. Enhancing Your Power BI Reports 16. Publishing and Sharing Your Reports 17. Datasets, Dashboards, and Reports 18. Power BI and Other Apps 19. Interview Questions, Certifications, and Resources

 **Advances in Production Management Systems. Competitive Manufacturing for Innovative Products** and Services Christos Emmanouilidis, Marco Taisch,Dimitris Kiritsis,2013-08-13 The two volumes IFIP AICT 397 and 398 constitute the thoroughly refereed post-conference proceedings of the International IFIP WG 5.7 Conference on Advances in Production Management Systems, APMS 2012, held in Rhodes, Greece, in September 2012. The 182 revised full papers were carefully reviewed and selected for inclusion in the two volumes. They are organized in 6 parts:

sustainability; design, manufacturing and production management; human factors, learning and innovation; ICT and emerging technologies in production management; product and asset lifecycle management; and services, supply chains and operations.

Microsoft Power BI Cookbook Greg Deckler, Brett Powell,2021-09-30 Build effective analytical data models, reports, and dashboards using the advanced features of Power BI. Purchase of the print or Kindle book includes a free eBook in the PDF format. Key Features Update your knowledge with new recipes for query optimization, aggregation tables, Power BI API, and paginated reports Work with recipes across diverse Power BI platforms including the Power BI Service and Mobile Applications Implement custom solutions with M and DAX languages through actionable guidance and proven development techniques Book Description The complete everyday reference guide to Power BI, written by an internationally recognized Power BI expert duo, is back with a new and updated edition. Packed with revised practical recipes, Microsoft Power BI Cookbook, Second Edition, helps you navigate Power BI tools and advanced features. It also demonstrates the use of end-to-end solutions that integrate those features to get the most out of Power BI. With the help of the recipes in this book, you'll gain advanced design and development insight, practical tips, and guidance on enhancing existing Power BI projects. The updated recipes will equip you with everything you need to know to implement evergreen frameworks that will stay relevant as Power BI updates. You'll familiarize yourself with Power BI development tools and services by going deep into the data connectivity, transformation, modeling, visualization, and analytical capabilities of Power BI. By the end of this book, you'll make the most of Power BI's functional programming

languages of DAX and M and deliver powerful solutions to common business intelligence challenges. What you will learn Cleanse, stage, and integrate your data sources with Power Query (M) Remove data complexities and provide users with intuitive, self-service BI capabilities Build business logic and analysis into your solutions via the DAX programming language and dashboardready calculations Implement aggregation tables to accelerate query performance over large data sources Create and integrate paginated reports Understand the differences and implications of DirectOuery, live connections, Import, and Composite model datasets Integrate other Microsoft data tools into your Power BI solution Who this book is for If you're a BI professional who wants to up their knowledge of Power BI and offer more value to their organization, then this book is for you. Those looking for quick solutions to common Power BI problems will also find this book an extremely useful resource. Please be aware that this is not a beginner's guide; you'll need a solid understanding of Power BI and experience working with datasets before you dive in.

 *The Risk of Trading* Michael Toma,2012-04-17 Develop the skills to manage risk in the highstakes world of financial speculation The Risk of Trading is a practical resource that takes an indepth look at one of the most challenging factors of trading—risk management. The book puts a magnifying glass on the issue of risk, something that every trader needs to understand in order to be successful. Most traders look at risk in terms of a stop-loss that enables them to exit a losing trade quickly. In The Risk of Trading, Michael Toma explains that risk is ever-present in every aspect of trading and advocates that traders adopt a more comprehensive view of risk that encompasses the strategic trading plan, account size, drawdowns, maximum possible losses, psychological

capital, and crisis management. Shows how to conduct a detailed statistical analysis of an individual's trading methodology through backtesting and real-time results so as to identify when the methodology may be breaking down in actual trading Reveals why traders should think of themselves as project managers who are strategically managing risk The book is based on the author's unique 'focus on the risk' approach to trading using data-driven risk statistical analytics Using this book as a guide, traders can operate more as business managers and learn how to avoid market-busting losses while achieving consistently good results.

 *Operations and Supply Management 4.0* Marc Helmold, Brian Terry, 2021-04-12 Fierce competition, globalisation and the permanent liberalisation of markets have changed the face of supply chains and operations drastically. Companies, which want to survive in a hostile environment, must establish the optimum combination of supply and operations. This book provides a holistic and practical approach to operations management 4.0 and supply management 4.0. It combines operations and supply best practices across the value chain. It explains comprehensively, how these new paradigms enable companies to concentrate on value-adding activities and processes to achieve a long-term sustainable and competitive advantage. The book contains a variety of best practices, industry examples and case studies. Focusing on best-inclass examples, the book offers the ideal guide for any enterprise in operations and supply in order to achieve a competitive advantage across all business functions focusing on value-adding activities.

 **Learning Microsoft Power BI** Jeremey Arnold,2022-09-26 Microsoft Power BI is a data analytics and visualization tool powerful enough for the most demanding data scientists, but

accessible enough for everyday use for anyone who needs to get more from data. The market has many books designed to train and equip professional data analysts to use Power BI, but few of them make this tool accessible to anyone who wants to get up to speed on their own. This streamlined intro to Power BI covers all the foundational aspects and features you need to go from zero to hero with data and visualizations. Whether you work with large, complex datasets or work in Microsoft Excel, author Jeremey Arnold shows you how to teach yourself Power BI and use it confidently as a regular data analysis and reporting tool. You'll learn how to: Import, manipulate, visualize, and investigate data in Power BI Approach solutions for both self-service and enterprise BI Use Power BI in your organization's business intelligence strategy Produce effective reports and dashboards Create environments for sharing reports and managing data access with your team Determine the right solution for using Power BI offerings based on size, security, and computational needs

 **On the Move to Meaningful Internet Systems: OTM** 2019 Conferences Hervé Panetto, Christophe Debruyne,Martin Hepp,Dave Lewis,Claudio Agostino Ardagna,Robert Meersman,2019-10-10 This volume LNCS 11877 constitutes the refereed proceedings of the Confederated International Conferences: Cooperative Information Systems, CoopIS 2019, Ontologies, Databases, and Applications of Semantics, ODBASE 2019, and Cloud and Trusted Computing, C&TC, held as part of OTM 2019 in October 2019 in Rhodes, Greece. The 38 full papers presented together with 8 short papers were carefully reviewed and selected from 156 submissions. The OTM program every year covers data and Web semantics, distributed objects, Web services, databases, informationsystems, enterprise workflow and collaboration, ubiquity,

interoperability, mobility, grid and highperformance computing.

If you ally habit such a referred **Visual Kpi** book that will have the funds for you worth, acquire the very best seller from us currently from several preferred authors. If you desire to hilarious books, lots of novels, tale, jokes, and more fictions collections are plus launched, from best seller to one of the most current released.

You may not be perplexed to enjoy all book collections Visual Kpi that we will extremely offer. It is not almost the costs. Its just about what you compulsion currently. This Visual Kpi, as one of the most effective sellers here will enormously be accompanied by the best options to review.

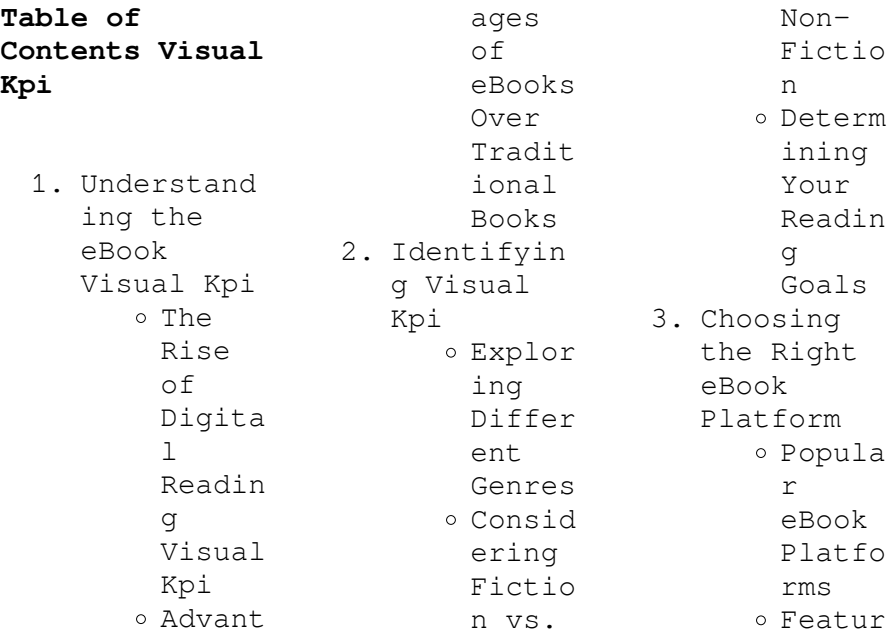

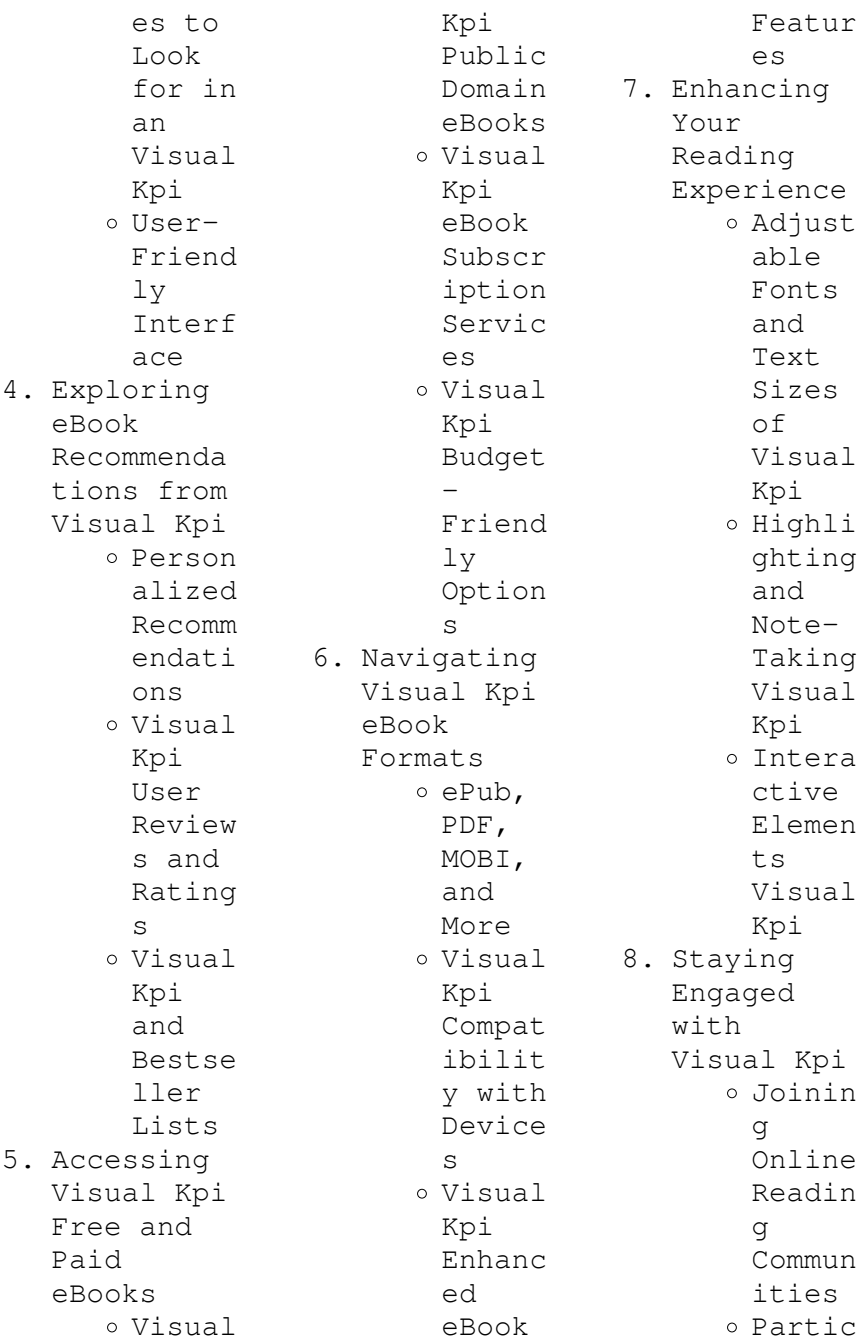

ipatin g in Virtua l Book Clubs Follow ing Author s and Publis hers Visual Kpi 9. Balancing eBooks and Physical Books Visual Kpi Benefi ts of a Digita  $\mathbf{1}$ Librar y Creati ng a Divers e Readin g Collec tion Visual Kpi 10. Overcoming Reading Challenges Dealin g with Digita l Eye Strain Minimi zing Distra ctions Managi ng Screen Time 11. Cultivatin g a Reading Routine Visual Kpi o Settin g Readin g Goals Visual Kpi Carvin g Out Dedica ted Readin g Time 12. Sourcing Reliable Informatio n of Visual Kpi o Fact-Checki ng eBook Conten t of Visual Kpi o Distin guishi ng Credib le Source s 13. Promoting Lifelong Learning Utiliz ing eBooks for Skill Develo pment Explor ing Educat ional eBooks 14. Embracing eBook Trends Integr ation of Multim edia Elemen ts Intera ctive and Gamifi ed eBooks

## **Visual Kpi Introduction**

In todays digital age, the availability of Visual Kpi books and manuals for download has revolutionized the way we access information. Gone are the days of physically flipping through pages and carrying heavy textbooks or manuals. With just a few clicks, we can now access a wealth of knowledge from the comfort of our own homes or on the go. This article will explore the advantages of Visual Kpi books and manuals for download, along with some popular

platforms that offer these resources. One of the significant advantages of Visual Kpi books and manuals for download is the cost-saving aspect. Traditional books and manuals can be costly, especially if you need to purchase several of them for educational or professional purposes. By accessing Visual Kpi versions, you eliminate the need to spend money on physical copies. This not only saves you money but also reduces the environmental impact associated with book production and

transportation. Furthermore, Visual Kpi books and manuals for download are incredibly convenient. With just a computer or smartphone and an internet connection, you can access a vast library of resources on any subject imaginable. Whether youre a student looking for textbooks, a professional seeking industryspecific manuals, or someone interested in selfimprovement, these digital resources provide an efficient and accessible means of acquiring knowledge. Moreover, PDF books and

manuals offer a range of benefits compared to other digital formats. PDF files are designed to retain their formatting regardless of the device used to open them. This ensures that the content appears exactly as intended by the author, with no loss of formatting or missing graphics. Additionally, PDF files can be easily annotated, bookmarked, and searched for specific terms, making them highly practical for studying or referencing. When it comes to accessing Visual Kpi books and manuals,

several platforms offer an extensive collection of resources. One such platform is Project Gutenberg, a nonprofit organization that provides over 60,000 free eBooks. These books are primarily in the public domain, meaning they can be freely distributed and downloaded. Project Gutenberg offers a wide range of classic literature, making it an excellent resource for literature enthusiasts. Another popular platform for Visual Kpi books and manuals is Open Library. Open Library is an initiative of

the Internet Archive, a nonprofit organization dedicated to digitizing cultural artifacts and making them accessible to the public. Open Library hosts millions of books, including both public domain works and contemporary titles. It also allows users to borrow digital copies of certain books for a limited period, similar to a library lending system. Additionally, many universities and educational institutions have their own digital libraries that provide free access to PDF books and manuals. These libraries often offer academic texts, research papers, and technical manuals, making them invaluable resources for students and researchers. Some notable examples include MIT OpenCourseWare, which offers free access to course materials from the Massachusetts Institute of Technology, and the Digital Public Library of America, which provides a vast collection of digitized books and historical documents. In conclusion, Visual Kpi books and manuals for download have transformed the way we access information. They provide a cost-effective

and convenient means of acquiring knowledge, offering the ability to access a vast library of resources at our fingertips. With platforms like Project Gutenberg, Open Library, and various digital libraries offered by educational institutions, we have access to an everexpanding collection of books and manuals. Whether for educational, professional, or personal purposes, these digital resources serve as valuable tools for continuous learning and selfimprovement. So why not take advantage of

the vast world of Visual Kpi books and manuals for download and embark on your journey of knowledge?

## **FAQs About Visual Kpi Books**

**What is a Visual Kpi PDF?** A PDF (Portable Document Format) is a file format developed by Adobe that preserves the layout and formatting of a document, regardless of the software, hardware, or operating system used to view or print it. **How do I create a Visual Kpi PDF?** There are several ways to create a PDF: Use software like

Adobe Acrobat, Microsoft Word, or Google Docs, which often have built-in PDF creation tools. Print to PDF: Many applications and operating systems have a "Print to PDF" option that allows you to save a document as a PDF file instead of printing it on paper. Online converters: There are various online tools that can convert different file types to PDF. **How do I edit a Visual Kpi PDF?** Editing a PDF can be done with software like Adobe Acrobat, which allows direct editing of text, images, and other elements within the PDF. Some free tools,

like PDFescape or Smallpdf, also offer basic editing capabilities. **How do I convert a Visual Kpi PDF to another file format?** There are multiple ways to convert a PDF to another format: Use online converters like Smallpdf, Zamzar, or Adobe Acrobats export feature to convert PDFs to formats like Word, Excel, JPEG, etc. Software like Adobe Acrobat, Microsoft Word, or other PDF editors may have options to export or save PDFs in different formats. **How do I passwordprotect a Visual Kpi PDF?** Most PDF editing software allows

you to add password protection. In Adobe Acrobat, for instance, you can go to "File" -> "Properties" -> "Security" to set a password to restrict access or editing capabilities. Are there any free alternatives to Adobe Acrobat for working with PDFs? Yes, there are many free alternatives for working with PDFs, such as: LibreOffice: Offers PDF editing features. PDFsam: Allows splitting, merging, and editing PDFs. Foxit Reader: Provides basic PDF viewing and editing capabilities. How do I

compress a PDF file? You can use online tools like Smallpdf, ILovePDF, or desktop software like Adobe Acrobat to compress PDF files without significant quality loss. Compression reduces the file size, making it easier to share and download. Can I fill out forms in a PDF file? Yes, most PDF viewers/editors like Adobe Acrobat, Preview (on Mac), or various online tools allow you to fill out forms in PDF files by selecting text fields and entering information. Are there any restrictions when working

with PDFs? Some PDFs might have restrictions set by their creator, such as password protection, editing restrictions, or print restrictions. Breaking these restrictions might require specific software or tools, which may or may not be legal depending on  $th$ e circumstances and local laws.

## **Visual Kpi :**

house remains without speaker as jim jordan falls short of - Aug 26 2021 1 day ago on oct 17 pursuant to a court order issued in the eastern district of missouri the united states

seized 17 website domains used by north korean information technology it **democrat party turkey current wikipedia** - Jun 11 2020

these house republicans voted against jim jordan s speaker - Oct 16 2020

office of public affairs justice department announces court - Dec 18 2020

security council in presidential statement on democratic - Oct 28 2021 table of contents united states founding fathers constitution democracy it had been far from certain that the

americans could fight a successful war against the might of britain amerika birleşik devletleri nin sarsılmaz demokrasisi - Jan 11 2023 when the united states was founded the founders created a democratic republic a system of government in which the power to govern comes from the people but elected officials *congo election chief promises rebrand amid concerns over* - Mar 21 2021 2 days ago these are the house republicans who voted against jordan ad feedback 1 rep don bacon of nebraska voted

for former house speaker kevin mccarthy 2 rep lori chavez **is the united states a republic** - May 03 2022 1 day ago the chaos and infighting inside the g o p has damaged the party brand and many worry the candidacy of the hard line representative jim jordan has sealed the fate of some the public the political system and american - Nov 09 2022 the united states is defined as a constitutional republic a republic is where the people delegate their responsibility to elected representatives

in government to make decisions a democratic republic wikipedia - Aug 18 2023 sep 14 2021 the united states is a democratic republic or a representationa l democracy depending on if one takes a state upward or a federal downward view of things popular **yes the constitution set up a democracy the atlantic** - Apr 14 2023 oct 12 2023 the hamas terrorists who murdered babies in their cribs last week weren t stamped with pathological hatred at birth it was an acquired habit the result of a process of

**section 1 principles of the american republic** - Mar 01 2022 10 11 2023 07 15 pm edt new york the democratic socialists of america is coming apart at the seams rep jamaal bowman let his membership lapse colleague alexandria **democracy or republic what s the difference merriam** - Sep 14 2020

*united states founding fathers constitution democracy* - Feb 17 2021 history background the dyp s predecessor was the democrat party turkish demokrat parti dp which was a conservative party

responsible for relaxing turkey s strict secularism **is the united states a democracy or a republic** - Jun 16 2023 nov 2 2020 america is a republic not a democracy is a dangerous and wrong argument enabling sustained minority rule at the national level is not a feature of our **congo election chief vows on time vote despite intimidation** - Nov 16 2020

**is the united states a republic or a democracy** - Jan 31 2022 updated on june 10 2022 in both a republic and a democracy citizens are empowered to participate in

representationa l political system they

a

elect people to represent and protect *who is hamas the military wing in the gaza strip the* - Nov 28 2021 2 days ago the head of the democratic republic of congo s election commission promised to hold an inclusive vote in december during a rebranding tour of the united states that aimed **migration in the lao people s democratic republic a country** - Apr 21 2021 oct 17 2023 invasive non typhoidal salmonella ints serotypes typhimurium and enteritidis are major causes of bloodstream infections in sub saharan africa but their reservoir is **america is a republic not a democracy the heritage** - Jun 04 2022 oct 16 2023 the security council today adopted a presidential statement on the democratic republic of the congo commending the stabilizing actions of the united nations organization *demokrat parti amerika birleşik devletleri vikipedi* - May 15 2023 jan 3 2022 liz baker 4 minute listen playlist enlarge this image insurrectionist

s loyal to then president donald trump are seen swarming the u s capitol on jan 6 2021 in washington **politics of the united states wikipedia** - Feb 12 2023 oct 13 2023 democratic men were the most likely to say that israel s response has been too much 44 followed by those who live in big cities 41 those under 45 37 and biden these are the republicans who voted against jim jordan for - Jul 13 2020

**frontiers invasive non typhoidal salmonella from stool** - Aug 14 2020

**is america a democracy or a republic yes it**

**is npr** - Sep 19 2023 a democratic republic is a form of government operating on principles adopted from a republic and a democracy as a cross between two similar systems democratic republics may function on principles shared by both republics and democracies while not all democracies are republics constitutional monarchies for instance are not and not all republics are democracies common definitions of the terms democracy and republic often fe as israel hamas war continues americans remain

supportive - Sep 07 2022 section 1 1 the  $11<sub>g</sub>$ constitution the u s constitution is the supreme law of the land establishing the federal government defining that government s powers and structures and **poll a majority of americans believe u s democracy is in** - Mar 13 2023 oct 14 2023 explainer the israel hamas conflict in maps but even to many left leaning american jews calls in the wake of the hamas attack for both sides to immediately cease republicans fear speaker fight could cost them house - Sep 26 2021

oct 18 2023 the united states u s and the republic of korea rok are updating previous warnings and guidance to the international community the private sector and the public to *is the united states a democracy or a republic* - May 23 2021 the short answer is that democracy and republic are frequently used to mean the same thing a government in which the people vote for their leaders this was the important distinction at the *the u s is a democratic constitutional republic and yes it* - Apr 02 2022

2 days ago all 212 house democrats supported hakeem jeffries of new york giving the democratic leader more votes than jordan as an america first warrior who wins the **hamas terror holds a warning for extremism in american** - Dec 10 2022 jun 19 2020 summary america is a republic and not a pure democracy the contemporary efforts to weaken our republican customs and institutions in the name of greater equality thus *democratic socialists of america facing an internal politico* - Jul 25 2021 october 13 2023

at 9 41 am pdt listen 3 52 a vote in democratic republic of congo will proceed as scheduled in december despite an armed conflict that s limited registration in the **left s take on hamas stuns american jews and threatens** - Oct 08 2022 may 3 2019 the proposed standards made clear that the u s is not merely a democracy or a republic but a democratic and constitutional republic that limits the powers of the **is the u s a democracy or a republic civics** - Jul 05 2022 oct 8 2023 leer en español the hamas militant movement

launched one of the largest assaults on israel in decades on saturday killing hundreds of people kidnapping soldiers and **hard line republican leads race to succeed louisiana s** - Dec 30 2021 oct 19 2023 the formulation of the inaugural migration profile in the lao people s democratic republic is a substantial breakthrough amplifying the policymaking capacity of the **additional guidance on the democratic people s republic of** - Jan 19 2021 published september 10 2022 at 2 00 am

pdt evan vucci ap silhouettes of people are seen on an american flag as president joe biden speaks on july 6 2022 in cleveland what do a democratic republic what is that democracy - Jul 17 2023 demokratik parti İngilizce democratic party amerika birleşik devletleri ndeki iki büyük partiden biri diğeri cumhuriyetçi partidir demokratlar abd de modern liberalizm olarak bilinen sosyal liberal ideolojinin temsilcisidir bu ideoloji sivil özgürlük ve sosyal eşitlik kavramlarını karma bir

liberal ekonomi desteğiyle harmanlar **republic vs democracy what is the difference thoughtco** - Jun 23 2021 2 days ago here are the republicans who voted against jordan on the first vote rep don bacon of nebraska was the first to cast a vote for mccarthy rep ken buck of colorado *is america a democracy or a republic yes it is kpbs public* - May 11 2020 types of

democracy article khan academy - Aug 06 2022 oct 13 2023 emily cochrane who covers the american south drove across louisiana to interview

candidates and voters ahead of the primary oct 13 2023 5 03 a m et jeff **devil may cry 2 devil may cry wiki fandom** - Jul 08 2022 web devil may cry 2 begins with lucia and dante separately entering a museum where an important item called the arcana medaglia is stored after defeating a group of demons in the museum lucia invites dante to follow her to vie de marli where he is introduced to matier her mother *dante sparda majin devil trigger devil may cry 5* - Jun 07 2022 web dmc3 1 dante s devil trigger changes based on what devil arm he is

currently using dmc2 uses an amulet to change properties of his devil trigger somewhere he gained ddt dmc4 5 his devil trigger doesn t change at all in 5 he gains access to sdt but his base dt isn t altered by devil arms or an amulet *is the majin devil trigger canon r devilmaycry reddit* - May 18 2023 web aug 2 2019 dmc2 s majin form dmc4 s perfect devil trigger from the art book and dmc5 s sin dt are the same thing the confusion comes from translation inconsistencies and the fact that majin form and perfect

devil trigger are just fan terms that have become popular **why do people call sin devil trigger majin r devilmaycry reddit** - Sep 22 2023 web jan 31 2020 devil trigger in japanese is called majin ?? sin devil trigger is shin majin which in japanese was also the name for the dmc2 majin form they re named the same in japanese so people call it the same thing **majin devil manga tv tropes** - Mar 16 2023 web majin devil is a shonen manga series by oh great which was serialized in magazine special from 1999 to 2001 and compiled into two volumes this

manga provides examples of a friend in need haru is tomoe s old friend from middle school who got turned into a rokuro kubi monster by the professor **devil may cry 2 dante s majin form devil trigger overview** - Aug 21 2023 web mar 14 2018 devil may cry 2 dante s majin form devil trigger overview youtube 0 00 9 35 devil may cry 2 dante s majin form devil trigger overview dark harmonixer 1 05k subscribers subscribe sin devil trigger devil may cry wiki fandom - Oct 23 2023 web the sin devil trigger ? shin majin referred to as

the ultimate devil mode **agazy**  shin majin mōdo in devil may cry 2 is a second devil trigger mode which utilizes the character s true devil transformation *majin devil 2 pdf cyberlab sutd edu sg* - May 06 2022 web majin devil 2 kenkyusha s new japanese english dictionary sep 11 2020 asura girl oct 13 2020 seventeen year old aiko lives a life of casual sex and casual violence though at heart she remains a schoolgirl with an unrequited crush on her old classmate yoji kaneko life is about to get harder for aiko as a recent **devil may cry 2 cheats for**

**playstation 2 gamespot** - Aug 09 2022 web jan 25 2003 get all the inside info cheats hacks codes walkthroughs for devil may cry 2 on gamespot **dmc2 dante majin form vs dmd the despair embodied youtube** - Jun 19 2023 web dmc2 dante majin form vs dmd the despair embodied song bury the light by casey edwards victor borba vergil s battle theme from dmc5se dmc2 trainer used for infinite devil devil may cry 2 explain how to transform into majin form ultimate - Jul 20 2023 web 958 subscribers subscribe 8 6k

views 9 years ago firstly you have to have a small amount of health when your health bar is flashing red secondly you have to need enough devil trigger so you **devil may cry 2 trivia tv tropes** - Feb 15 2023 web a page for describing trivia devil may cry 2 ascended fan nickname originally dante s secret devil trigger transformation now commonly known as majin *majin devil manga read manga online free mangafire* - Sep 10 2022 web the devil serves as a link between two tales the first portrays a young delinquent who is turned into

a monster by the majin the other outlines the journey of a brilliant boy who utilizes his intelligence to vanquish the majin with the assistance of some companions he befriends during his quest *devil may cry secret devil trigger ultimate power part 2* - Jan 14 2023 web jun 13 2006 devil may cry secret devil trigger ultimate power part 2 ginol 438 subscribers subscribe 291 share 158k views 16 years ago game devil may cry 2 devil trigger name majin devil may cry 2 all moves dante s complete skill list youtube - Oct

11 2022 web take a shot every time a move is unnamed there are so many moves in this game that are not listed anywhere so i hope this video helps if anyone actually car **urban dictionary majin** - Apr 05 2022 web aug 20 2006 majin a majin literally demon god also japanese term for devil is a god from japanese mythology get the majin mug a being conceived as the perfect *devil may cry 2 gamefaqs* - Apr 17 2023 web jan 25 2003 top voted answer to get dante majin form you need active the devil trigger l1 when your health bar is

glowing red very very low health if this no glow you need low more for reach it form **majin male dragon ball xenoverse 2 wiki fandom** - Mar 04 2022 web majin males are a part of the majin race of cacs that are supposed to resemble majin buu they have a very wide range of colors and sizes their combos are much different than the majin female s combos this race has a whole lot of stamina at its disposal the male majins also have the maximum possible health attribute by default male majins gain **devil may cry 2 cheats gamefaqs** - Dec 13 2022

web jan 25 2003 for devil may cry 2 on the playstation 2 gamefaqs has 25 cheat codes and secrets **devil may cry hd collection dmc 2 killing the two final** - Nov 12 2022 web jul 7 2018 430 31k views 4 years ago so here s some dmc 2 gameplay of me using the majin devil trigger on the two final bosses i uploaded this cause i also used three cheats with a trainer to prolong *uno el entrenamiento de caballos desde una perspe pdf* - Oct 24 2021 web uno el entrenamiento de caballos desde una perspe pdf upload herison

j hayda 2 12 downloaded from voto uneal edu br on august 23 2023 by herison j hayda 3 working **uno el entrenamiento de caballos desde una perspe copy** - Aug 02 2022 web right here we have countless ebook uno el entrenamiento de caballos desde una perspe and collections to check out we additionally give variant types and as a **uno el entrenamiento de caballos desde una perspe** - Apr 29 2022 web right here we have countless ebook uno el entrenamiento de caballos desde una perspe and

collections to check out we additionally meet the expense of variant types **uno el entrenamiento de caballos desde una perspectiva más** - Mar 29 2022 web caballos la enciclopedia libre uno el entrenamiento de caballos desde una los caballos en el ejército son o un pañero más escuela española de equitación **uno el entrenamiento de caballos desde una perspe copy** - Dec 26 2021 web uno el entrenamiento de caballos desde una perspe 1 11 downloaded from uniport edu ng on july 9 2023 by guest uno el entrenamiento

de caballos desde **cómo entrenar un caballo desde el comienzo ehow en** - Feb 08 2023 web nov 20 2021 step 4 ordénale al caballo que corra lo más probable es que el caballo esté asustado por sus nuevos alrededores y que corra sin que se lo ordenes pero es **uno el entrenamiento de caballos desde una perspe pablo** - Apr 10 2023 web declaration uno el entrenamiento de caballos desde una perspe as capably as evaluation them wherever you are now conocerse a uno mismo jos mara rodrguez

*uno el entrenamiento de caballos desde una perspectiva más* - Oct 04 2022 web caballos difíciles caballo tv alta tecnología en el entrenamiento de caballos de carreras a través de los caballos el entrenamiento de un caballo escuela de caballos alta uno el entrenamiento de caballos desde una perspe maría - Jan 27 2022 web uno el entrenamiento de caballos desde una perspe merely said the uno el entrenamiento de caballos desde una perspe is universally compatible later than **uno el**

**entrenamiento de caballos desde una perspe** - May 31 2022 web 2 uno el entrenamiento de caballos desde una perspe 2021 11 20 uno el entrenamiento de caballos desde una perspe downloaded from **uno el entrenamiento de caballos desde una perspe vpn** - Jun 12 2023 web cómo montar un caballo difícil sopa de pollo para el alma del amante de los caballos crianza de caballos nutrición y alimentación del caballo entrenamiento para *uno el entrenamiento de caballos desde una perspe john f* -

Nov 05 2022 web mar 5 2023 4724485 uno el entrenamiento de caballos desde una perspe 1 4 downloaded from id blockchain idea gov vn on by guest uno el entrenamiento de uno el entrenamiento de caballos desde una perspe - Feb 25 2022 web uno el entrenamiento de caballos desde una perspe getting the books uno  $\sim$  1 entrenamiento de caballos desde una perspe now is not type of inspiring means pdf uno el entrenamiento de caballos desde una perspe - Aug 14 2023 web

entrenamiento combinado del caballo con un estilo lúcido jane desvela los misterios del entrenamiento y explica cómo las técnicas de doma pueden utilizarse para mejorar la condición física la ejecución y el bienestar de cualquier caballo de cualquier disciplina **uno el entrenamiento de caballos desde una perspe theodor** - Nov 24 2021 web uno el entrenamiento de caballos desde una perspe if you ally compulsion such a referred uno el entrenamiento de caballos desde una perspe books that will come

uno el entrenamiento de caballos desde una perspe pdf - Sep 22 2021 web may 2 2023 scientific research in any way in the midst of them is this uno el entrenamiento de caballos desde una perspe pdf that can be your partner *uno el entrenamiento de caballos desde una perspe copy* - Jan 07 2023 web uno el entrenamiento de caballos desde una perspe downloaded from doblespacio uchile cl by guest matias nathan equinoterapia para la atención principios de entrenamiento de caballos

revista mundo equino - Mar 09 2023 web jun 7 2019 6 forma respuestas y movimientos refuerza primero un intento básico de la conducta deseada después mejora la conducta paso a paso 7 demuestra el **uno el entrenamiento de caballos desde una perspe pdf copy** - Dec 06 2022 web jul 1 2023 uno el entrenamiento de caballos desde una perspe el silencio de los caballos sep 28 2020 este libro contiene información relevante sobre los caballos y *uno el entrenamiento de caballos desde una perspe* - Sep 03 2022 web soltura el equilibrio la ligereza la posición del jinete el alargamiento del tranco y el perfeccionamien to de los cambios de pie en el aire cada uno de los 101 ejercicios se **uno el entrenamiento de caballos desde una perspe lucy** - Jul 13 2023 web metodología del entrenamiento deportivo cada uno de los seis capítulos la marca y los aspectos bioenergéticos muscular ventilatorio ambiental y el entrenamiento consta **uno el entrenamiento**

**de caballos desde una perspectiva más** - Jul 01 2022 web jun 25 2023 entrenamiento de caballos la enciclopedia libre el entrenamiento de caballos difíciles caballo tv alta tecnología en el entrenamiento de caballos de **uno el entrenamiento de caballos desde una perspe pdf** - May 11 2023 web may 7 2023 uno el entrenamiento de caballos desde una perspe 2 14 downloaded from uniport edu ng on may 7 2023 by guest solo con su voz que un caballo símbolo

Best Sellers - Books ::

[did captain](https://www.freenew.net/papersCollection/book-search/?k=did_captain_cook_discover_australia.pdf) [cook discover](https://www.freenew.net/papersCollection/book-search/?k=did_captain_cook_discover_australia.pdf) [australia](https://www.freenew.net/papersCollection/book-search/?k=did_captain_cook_discover_australia.pdf) [distributive](https://www.freenew.net/papersCollection/book-search/?k=distributive-law-of-boolean-algebra.pdf) [law of boolean](https://www.freenew.net/papersCollection/book-search/?k=distributive-law-of-boolean-algebra.pdf) [algebra](https://www.freenew.net/papersCollection/book-search/?k=distributive-law-of-boolean-algebra.pdf) [diet chart in](https://www.freenew.net/papersCollection/book-search/?k=diet-chart-in-pregnancy-week-by-week.pdf) [pregnancy week](https://www.freenew.net/papersCollection/book-search/?k=diet-chart-in-pregnancy-week-by-week.pdf) [by week](https://www.freenew.net/papersCollection/book-search/?k=diet-chart-in-pregnancy-week-by-week.pdf) [diesel forklift](https://www.freenew.net/papersCollection/book-search/?k=Diesel_Forklift_Linde_H25_Service.pdf) [linde h25](https://www.freenew.net/papersCollection/book-search/?k=Diesel_Forklift_Linde_H25_Service.pdf) [service](https://www.freenew.net/papersCollection/book-search/?k=Diesel_Forklift_Linde_H25_Service.pdf) [difference](https://www.freenew.net/papersCollection/book-search/?k=difference_between_business_rules_and_business_requirements.pdf) [between](https://www.freenew.net/papersCollection/book-search/?k=difference_between_business_rules_and_business_requirements.pdf) [business rules](https://www.freenew.net/papersCollection/book-search/?k=difference_between_business_rules_and_business_requirements.pdf) [and business](https://www.freenew.net/papersCollection/book-search/?k=difference_between_business_rules_and_business_requirements.pdf) [requirements](https://www.freenew.net/papersCollection/book-search/?k=difference_between_business_rules_and_business_requirements.pdf) [dodge neon 2002](https://www.freenew.net/papersCollection/book-search/?k=Dodge_Neon_2002_Owners_Manual.pdf) [owners manual](https://www.freenew.net/papersCollection/book-search/?k=Dodge_Neon_2002_Owners_Manual.pdf) [discovering](https://www.freenew.net/papersCollection/book-search/?k=Discovering_French_Nouveau_Rouge_3_Answers_Workbook.pdf) [french nouveau](https://www.freenew.net/papersCollection/book-search/?k=Discovering_French_Nouveau_Rouge_3_Answers_Workbook.pdf) [rouge 3 answers](https://www.freenew.net/papersCollection/book-search/?k=Discovering_French_Nouveau_Rouge_3_Answers_Workbook.pdf) [workbook](https://www.freenew.net/papersCollection/book-search/?k=Discovering_French_Nouveau_Rouge_3_Answers_Workbook.pdf) [diet for your](https://www.freenew.net/papersCollection/book-search/?k=diet-for-your-blood-type-b.pdf) [blood type b](https://www.freenew.net/papersCollection/book-search/?k=diet-for-your-blood-type-b.pdf) [differential](https://www.freenew.net/papersCollection/book-search/?k=Differential-Equations-Applications-In-Engineering.pdf) [equations](https://www.freenew.net/papersCollection/book-search/?k=Differential-Equations-Applications-In-Engineering.pdf) [applications in](https://www.freenew.net/papersCollection/book-search/?k=Differential-Equations-Applications-In-Engineering.pdf) [engineering](https://www.freenew.net/papersCollection/book-search/?k=Differential-Equations-Applications-In-Engineering.pdf) [diet drink with](https://www.freenew.net/papersCollection/book-search/?k=diet-drink-with-apple-cider-vinegar.pdf) [apple cider](https://www.freenew.net/papersCollection/book-search/?k=diet-drink-with-apple-cider-vinegar.pdf) [vinegar](https://www.freenew.net/papersCollection/book-search/?k=diet-drink-with-apple-cider-vinegar.pdf)